## **DAFTAR ISI**

<span id="page-0-0"></span>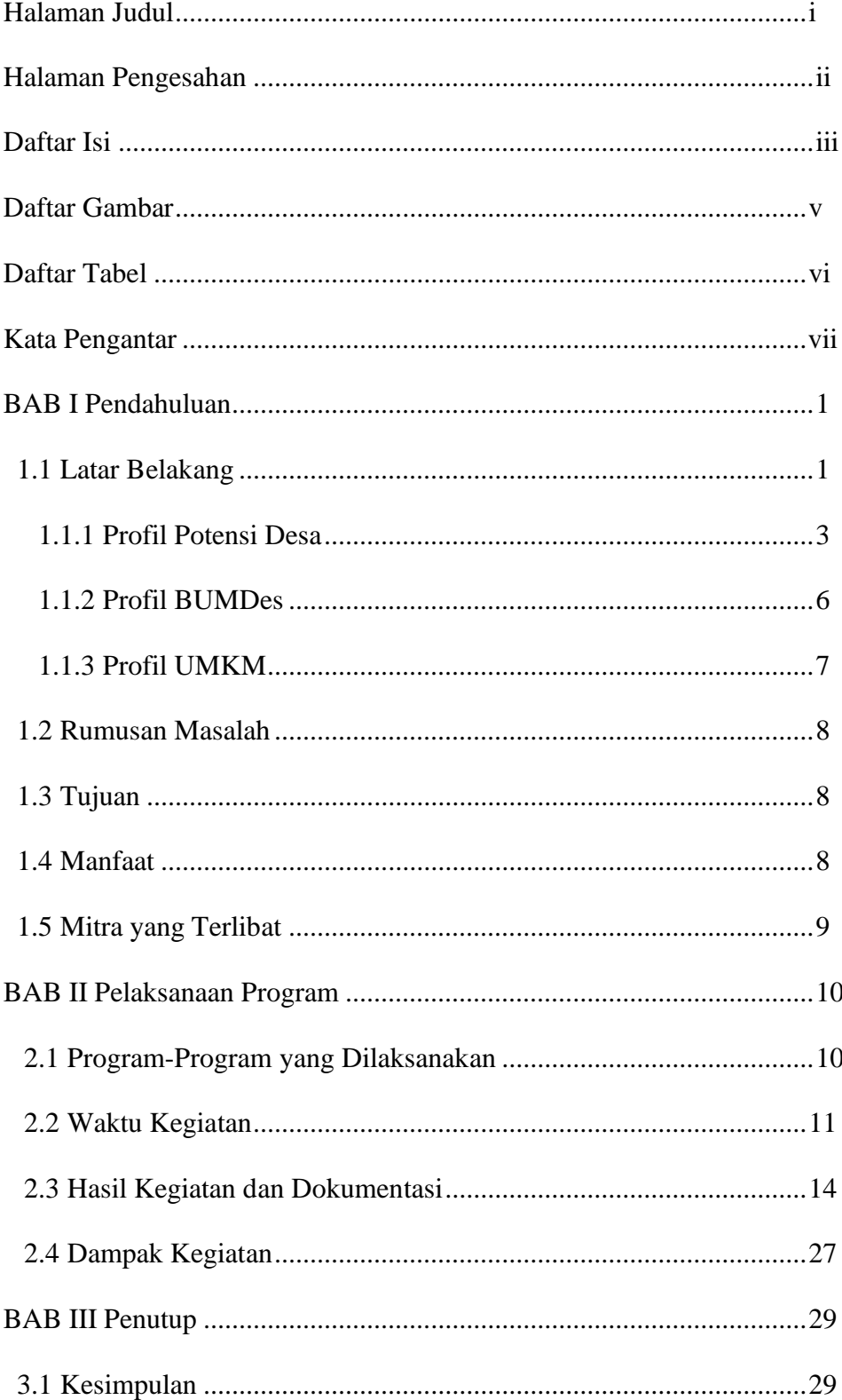

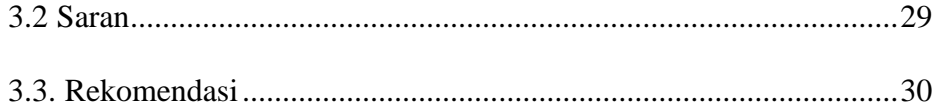

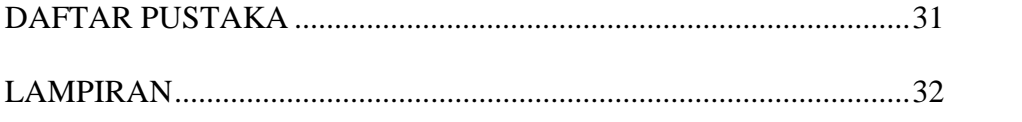

## **DAFTAR GAMBAR**

- <span id="page-2-0"></span>Gambar 1. Pelepasan mahasiswa PKPM di Desa Tanjung Harapan dan Perkenalan dengan Karang Taruna
- Gambar 2. Menghadiri Undangan Aparat Desa Tanjung Harapan
- Gambar 3 Kegiatan Posyandu Balita dan Lansia
- Gambar 4 Kunjungan Ke Sekolah yang ada di Desa Tanjung Harapan
- Gambar 5. Gotong Royong di Desa Tanjung Harapan
- Gambar 6. Membagikan ikan lele hasil budidaya desa Tanjung Harapan untuk program stunting
- Gambar 7. Upacara HUT-RI dan Memeriahkan HUT-RI Ke 77
- Gambar 8. Berkunjung ke tempat UMKM Gula Aren
- Gambar 9. Kunjungan DPL ke Desa Tanjung Harapan
- Gambar 10. Berdiskusi dengan pemilik UMKM
- Gambar 11. Proses produksi gula aren
- Gambar 12. Hasil dari inovasi Packaging
- Gambar 13. Pembuatan google maps produksi gula aren
- Gambar 14. Sosial media gula aren
- Gambar 15. Vaksinisasi di balai desa Tanjung Harapan
- Gambaar 16. Foto saat kegiatan PMT
- Gambar 17. Perpisahan dengan Karang Taruna dan Warga desa Tanjung Harapan
- Gambar18. Penarikan Mahasiswa PKPM di Kecamatan Merbau Mataram

## **DAFTAR TABEL**

- <span id="page-3-0"></span>Tabel 1.1 Jumlah penduduk berdasarkan jenis kelamin
- Tabel 1.2 Daftar Kepemimpinan Kepala Desa Tanjung Harapan
- Tabel 1.3 Letak geografi Desa Tanjug Harapan
- Tabel 2.1 Detail Pelaksanaan Waktu Kegiatan
- Tabel 2.2 Detail Pelaksanaan Waktu Kegiatan